<span id="page-0-4"></span>

**error( ) —** Issue error message

[Description](#page-0-0) [Syntax](#page-0-1) [Remarks and examples](#page-0-2) [Conformability](#page-3-0) [Diagnostics](#page-3-1) [Also see](#page-3-2)

# <span id="page-0-0"></span>**Description**

 $error(rc)$  displays the standard Stata error message associated with return code  $rc$  and returns  $rc$ ; see [P] [error](https://www.stata.com/manuals/perror.pdf#perror) for a listing of return codes. error() does not abort execution; standard usage is exit(error(*rc*)).

error() aborts execution and produces a traceback log.

error(*errnum*) produces a traceback log with standard Mata error message *errnum*; see [M-2] [Errors](https://www.stata.com/manuals/m-2errors.pdf#m-2Errors) for a listing of the standard Mata error codes.

error(*errtxt*) produces a traceback log with error number 3498 and custom text *errtxt*.

error(*errnum*, *errtxt*) produces a traceback log with error number *errnum* and custom text *errtxt*.

<span id="page-0-1"></span>If *errtxt* is specified, it should contain straight text; SMCL codes are not interpreted.

### **Syntax**

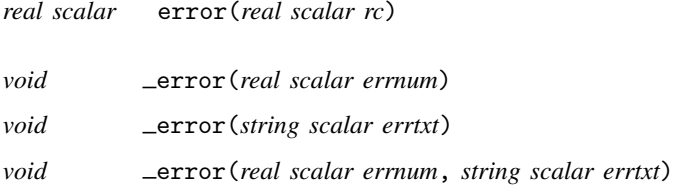

## <span id="page-0-2"></span>**Remarks and examples [stata.com](http://stata.com)**

Remarks are presented under the following headings:

```
Use of _error()Use of error( )
```
### <span id="page-0-3"></span>**Use of error( )**

error() aborts execution and produces a traceback log:

```
: myfunction(A,B)
            mysub(): 3200 conformability error
       myfunction(): - function returned error
            <istmt>: - function returned error
r(3200);
```
The above output was created because function mysub() contained the line

```
_error(3200)
```
and 3200 is the error number associated with the standard message "conformability error"; see [M-2] **[Errors](https://www.stata.com/manuals/m-2errors.pdf#m-2Errors)**. Possibly, the code read

```
if (rows(A)!=rows(B) | cols(A)!=cols(B)) {
        _error(3200)
}
```
Another kind of mistake might produce

```
: myfunction(A,B)
           mysub(): 3498 zeros on diagonal not allowed<br>myfunction(): - function returned error
                   ection(): - function returned error<br>
sistem: - function returned error
                                    - function returned error
r(3498);
```
and that could be produced by the code

```
if (diag0cnt(A)>0) {
        _error("zeros on diagonal not allowed")
}
```
If we wanted to produce the same text but change the error number to 3300, we could have coded

```
if (diag0cnt(A)>0) {
        _error(3300, "zeros on diagonal not allowed")
}
```
Coding  $\equiv$  error() is not always necessary. In our conformability-error example, imagine that more of the code read

```
. . .
if (rows(A)!=rows(B) | cols(A)!=cols(B)) {
         _error(3200)
}
C = A + B. . .
```
If we simplified the code to read

```
. . .
C = A + B. . .
```
the conformability error would still be detected because + requires p-conformability:

```
: myfunction(A,B)
                   +: 3200 conformability error<br>mysub(): - conformability error
            mysub(): - conformability error<br>myfunction(): - function returned er
                    ection(): - function returned error<br>
sistmt>: - function returned error
                                     - function returned error
r(3200);
```
Sometimes, however, you must detect the error yourself. For instance,

```
if (\text{rows}(A)) = \text{rows}(B) | \text{cols}(A) := \text{cols}(B) | \text{rows}(A) := 2 * \text{cols}(A) {
             _error(3200)
}
C = A + B. . .
```
We assume we have some good reason to require that A has twice as many rows as columns.  $+,$ however, will not require that, and perhaps no other calculation we will make will require that, either. Or perhaps it will be subsequently detected, but in a way that leads to a confusing error message for the caller.

#### <span id="page-2-0"></span>**Use of error( )**

. . .

 $error(rc)$  does not cause the program to terminate. Standard usage is

```
exit(error(rc))
```
such as

```
exit(error(503))
```
In any case, error() does not produce a traceback log:

```
: myfunction(A,B)
conformability error
r(503);
```
 $error()$  is intended to be used in functions that are subroutines of ado-files:

```
- begin example.ado -
program example
       version 18.0 // (or version 18.5 for StataNow)
       . . .
       mata: myfunction("'mat1'", "'mat2'")
       . . .
end
version 18.0 \frac{1}{2} // (or version 18.5 for StataNow)
mata:
void myfunction(string scalar matname1, string scalar matname2)
{
        . . .
        A = st matrix(matname1)B = st_matrix(matname2)if (\text{rows}(A)) = \text{rows}(B) | \text{cols}(A) := \text{cols}(B) {
                exit(error(503))
        }
        C = A + B. . .
}
end
```
- end example.ado  $-$ 

This way, when the example command is used incorrectly, the user will see

```
. example . . .
conformability error
r(503);
```
rather than the traceback log that would have been produced had we omitted the test and exit(error(503)):

```
. example . . .
         +: 3200 conformability error<br>mvfunction(): - function returned er
                           - function returned error
               <istmt>: - function returned error
r(3200);
```
### <span id="page-3-0"></span>**Conformability**

error(*rc*):  $rc: \qquad 1 \times 1$ *result*:  $1 \times 1$ error(*errnum*): *errnum*:  $1 \times 1$ *result*: *void* error(*errtxt*): *errtxt*:  $1 \times 1$ *result*: *void* error(*errnum*, *errtxt*): *errnum*:  $1 \times 1$  $\text{errtxt:} \qquad 1 \times 1$ <br>*result*: *void*  $result:$ 

### <span id="page-3-1"></span>**Diagnostics**

error(*rc*) does not abort execution; code exit(error(*rc*)) if that is your desire; see [M-5] exit().

The code error(*rc*) returns can differ from *rc* if *rc* is not a standard code or if there is a better code associated with it.

error( $rc$ ) with  $rc = 0$  produces no output and returns 0.

error(*errnum*), error(*errtxt*), and error(*errnum*, *errtxt*) always abort with error. error() will abort with error because you called it wrong if you specify an *errnum* less than 1 or greater than 2,147,483,647 or if you specify an *errtxt* longer than 100 characters. If you specify an *errnum* that is not a standard code, the text of the error messages will read "Stata returned error".

### <span id="page-3-2"></span>**Also see**

[M-2] **[Errors](https://www.stata.com/manuals/m-2errors.pdf#m-2Errors)** — Error codes

 $[M-5]$  errprintf() — Format output and display as error message

 $[M-5]$  [exit\( \)](https://www.stata.com/manuals/m-5exit.pdf#m-5exit()) — Terminate execution

[M-4] **[Programming](https://www.stata.com/manuals/m-4programming.pdf#m-4Programming)** — Programming functions

Stata, Stata Press, and Mata are registered trademarks of StataCorp LLC. Stata and Stata Press are registered trademarks with the World Intellectual Property Organization of the United Nations. StataNow and NetCourseNow are trademarks of StataCorp LLC. Other brand and product names are registered trademarks or trademarks of their respective companies. Copyright © 1985–2023 StataCorp LLC, College Station, TX, USA. All rights reserved.

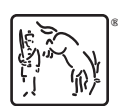

For suggested citations, see the FAQ on [citing Stata documentation](https://www.stata.com/support/faqs/resources/citing-software-documentation-faqs/).